# Budget and Galaxy Training

NC Business Services/ Budget and Financial Services

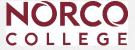

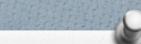

## Agenda

### **Budget**

- Dissecting the Budget Code
- GL Structure
- Goal/Function
- 50% Law- Instructional vs Non-Instructional
- Chart of Accounts

### **Galaxy Reports**

- View Financial Summary
- View Detail Account
- How to monitor programs

### Purchasing- Hands on Exercise

- View Requisitions, Purchase Orders, Contracts
- Purchase Requisitions

### **Year-End Closing**

Purchase orders Invoices Accruals

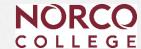

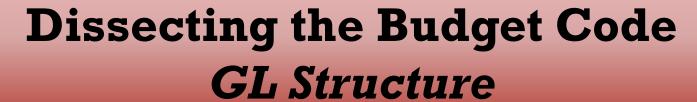

| FUND | SCHOOL | RESOURCE | PY | GOAL | FUNCTION | OBJECT |
|------|--------|----------|----|------|----------|--------|
| 12   | ENC    | 1190     | 0  | 1501 | 0735     | 4320   |

Comes from the Budget and Accounting Manual and the Taxonomy of Programs (TOPS)

- Instructional Tops range from 00000-59990
- Non-Instructional Tops range from 60000-79000

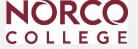

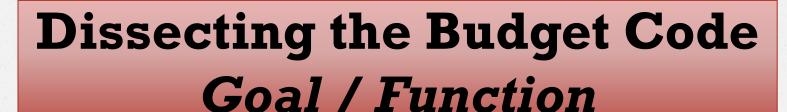

**Goal:** More detailed Department and Discipline information **Function**: Identifies Grants or Special Revenue Programs

| FUND | SCHOOL | RESOURCE | PY | GOAL | FUNCTION | OBJECT |
|------|--------|----------|----|------|----------|--------|
| 12   | ENC    | 1190     | 0  | 1501 | 0735     | 4320   |

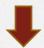

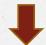

|           | FUNCTION |
|-----------|----------|
|           | (SPECIAL |
| GOAL      | PROGRAM  |
| (PROGRAM) | NUMBER)  |
| 15010     | 735      |

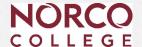

# 50% Law Instructional vs. Non-instructional Goals

### Instructional

- Disciplines, Instructional/Teaching Activities
- Come from the Taxonomy of Programs (TOPS)
- 0000 through 5999 Goal Code

### Non-Instructional

- Administrative Functions
- Come from the Budget and Accounting Manual
- 6000 through 7999 Goal Code

Please note: The proper expense allocation helps with the BAM Budget Allocation Model.

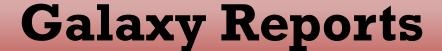

Access Galaxy - <a href="https://apps.rcoe.us">https://apps.rcoe.us</a>

Or go.rccd.edu - find the Galaxy Icon.

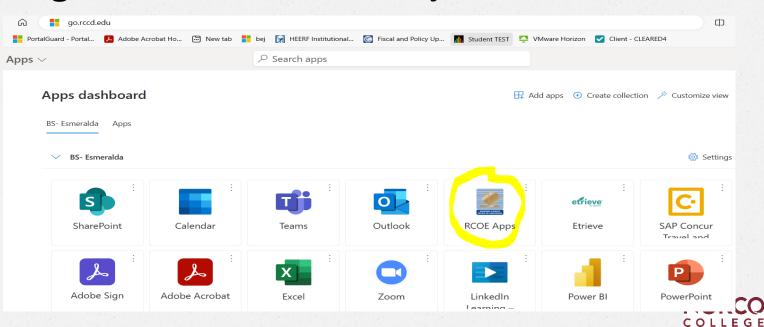

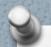

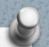

## Galaxy – Logging In

### **Employee Login**

- Open a browser window and go to <a href="https://apps.rcoe.us">https://apps.rcoe.us</a>. For future reference, bookmark the page.
- 2 Enter your district email address, then click Next.

### **RCOE Apps Portal**

**Welcome to Riverside County SSO** 

Provide Email/User ID to Login

Email

Keep me signed in 9

- Log in to your district sign-in page as you normally do.
- The SSO App Portal page opens.

If you have any errors logging into Galaxy please open a helpdesk ticket at helpdesk@rccd.edu.

If you do get locked out, call the RCOE helpdesk

(951) 826-6524

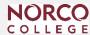

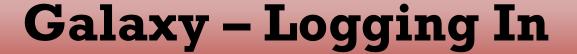

## Click on the Galaxy ICON

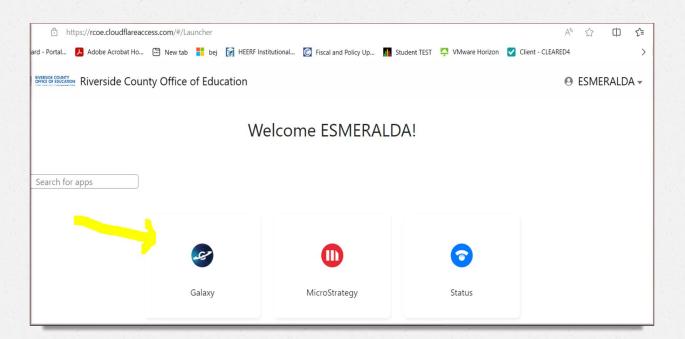

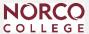

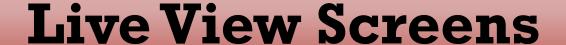

- View Financial Summary
  - Overall view of your accounts
- View Detail Account
  - Detailed Look at your accounts

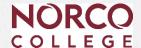

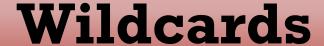

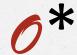

- Asterisk will act as a "wild" in all available spaces in the field
  - Example School Code E\*

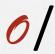

- Slash will take the place of one spot in a field
  - Example School Code E//

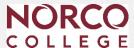

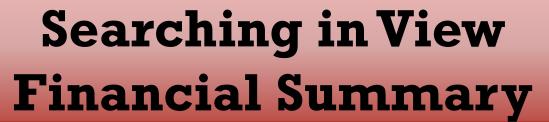

### **Less is More**

| View Financial Summary (Galaxy Web) |                               |                      |                 |                    |         |  |  |  |
|-------------------------------------|-------------------------------|----------------------|-----------------|--------------------|---------|--|--|--|
| Search                              | Details                       |                      |                 |                    |         |  |  |  |
| County: 33 - I                      | RIVERSIDE COUNTY V            | District: 07 - RIVER | RSIDE COMMUNITY | COLLEGE DISTRICT V |         |  |  |  |
| Fiscal Year:                        | 2019 ∨                        | From Fund:           |                 | To Fund:           | <u></u> |  |  |  |
| Begin Date:                         | 07/01/2018                    | From School:         | EMA             | To School: EMA     |         |  |  |  |
| End Date:                           | 11/02/2018                    | From Resource:       | 1000            | To Resource: 1000  |         |  |  |  |
|                                     |                               | From Project Year:   |                 | To Project Year:   |         |  |  |  |
|                                     | Fiscal Year To Date           | From Goal:           |                 | To Goal:           |         |  |  |  |
| $\checkmark$                        | Do Not Show 9XXX Object Codes | From Function:       |                 | To Function:       |         |  |  |  |
|                                     |                               | From Object:         | 4000            | To Object: 4999    |         |  |  |  |
|                                     |                               |                      |                 |                    |         |  |  |  |
|                                     |                               | Clear Criteria       |                 |                    | Find    |  |  |  |

Start your search broad and then narrow it down – like a microscope.

NORCO

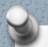

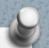

## View Financial Summary Column description

- Adopted Budget -September/October each fiscal year after the Board approves it
- Revised Budget Reflects Budget Transfers
- Rev/Exp Net of Abatements Expenditures = What You Spent
- Abatements Reduce Expenditures
- Encumbrances Requisitions, Purchase Orders and Perm. Salaries
- Uncommitted/Unrealized -What You Have Left
  - Handy object code description check box
  - Handy sorting capability.
  - SACS description
  - Excel report export

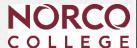

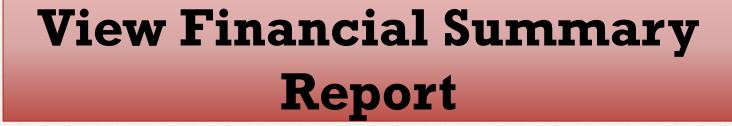

| ina    | ncial Su              |                         |                 |                            |                         |                              |                                                                            |                                                                                                    |                                         |                                                   |                          |                                                                                       |                 |
|--------|-----------------------|-------------------------|-----------------|----------------------------|-------------------------|------------------------------|----------------------------------------------------------------------------|----------------------------------------------------------------------------------------------------|-----------------------------------------|---------------------------------------------------|--------------------------|---------------------------------------------------------------------------------------|-----------------|
|        | Details               |                         |                 |                            |                         |                              |                                                                            |                                                                                                    |                                         |                                                   |                          |                                                                                       |                 |
| ıty: 3 | 33 - RIVERSII         | DE COUNTY               |                 | District:                  | 07 - RIVERS             | IDE COMMU                    | JNITY COLLEGE DISTRICT                                                     |                                                                                                    |                                         |                                                   |                          |                                                                                       |                 |
| Date   | te: 07/01/20          | 22 End                  | d Date: 09      | /06/2022                   | Fiscal                  | Year To Date                 | e 🔽 Do Not Show 9XXX Obj                                                   | iect Codes 🖾 Include \$0 B                                                                                                    | alance Accounts                         |                                                   |                          |                                                                                       |                 |
| Func   | ,                     | rom School:             |                 | Resource:                  |                         | ect Year: F                  |                                                                            | _                                                                                                    |                                         |                                                   |                          |                                                                                       |                 |
|        | EI                    | MA                      | 1000            |                            |                         |                              |                                                                            | 4000                                                                                                    |                                         |                                                   |                          |                                                                                       |                 |
| nd:    | To                    | School:                 | To Re           | esource:                   | To Project              | Year: T                      | o Goal: To Function                                                        | on: To Object:                                                                                                    |                                         |                                                   |                          |                                                                                       |                 |
|        | EI                    | MA                      | 1000            |                            |                         |                              |                                                                            | 4999                                                                                                    |                                         |                                                   |                          |                                                                                       |                 |
|        |                       |                         |                 |                            |                         |                              |                                                                            | ,                                                                                                    |                                         |                                                   |                          |                                                                                       |                 |
|        | ed Budget             | ✓Revised Bu             | udget 🔽         | Net of Abate               | ements                  | Rev/Exp and                  | Abatements ZEncumbra                                                       | ances ✓Uncommitted/Un                                                                                                    | realized \( \text{YTD}                  | Rev/Exp %Y                                        | TD Rev/Exp/Enc %         | <b>⊘</b> Object Code                                                                  | Description     |
| dopted | ed Budget             | ✓Revised Bu             | udget 🗸         | Net of Abate               | ements _                | Rev/Exp and                  |                                                                            | ances Uncommitted/Uncommitted/ | realized \( \textsqr{YTD}               | Rev/Exp %Y                                        | TD Rev/Exp/Enc %         | <b>⊘</b> Object Code                                                                  | Description     |
| opted  | ed Budget School      | ▼Revised Bu             | udget ✓         | Net of Abate               | Function                | Rev/Exp and                  |                                                                            | tal Rows: 4                                                                                                    | realizedYTD                             | Rev/Exp %Y                                        | TD Rev/Exp/Enc %         | Uncommitted/                                                                          | Description     |
| opted  |                       |                         | Project         |                            |                         |                              | Tot                                                                        | tal Rows: 4                                                                                                    | Revised Budget                          | Rev/ Exp Net of                                   | ·                        | Uncommitted/                                                                          | Description     |
| pted   | School                | Resource                | Project<br>Year | Goal                       | Function                | Object                       | Tot Object Code Descriptio                                                 | Adopted Budget                                                                                                    | Revised Budget                          | Rev/ Exp Net of Abatements 0.00                   | Encumbrances             | Uncommitted/<br>Unrealized                                                            | Description     |
| d      | School                | Resource                | Project<br>Year | <b>Goal</b> 6017           | Function 4000           | Object 4555                  | Object Code Descriptio                                                     | n Adopted Budget                                                                                                    | Revised Budget<br>1,190.00<br>15,133.00 | Rev/ Exp Net of<br>Abatements<br>0.00<br>4,785.00 | Encumbrances 0.00        | Uncommitted/<br>Unrealized                                                            | Description     |
|        | School  EMA  EMA      | Resource 1000 1000      | Project Year 0  | <b>Goal</b> 6017 6017      | Function 4000 4000      | <b>Object</b> 4555 4590      | Object Code Description COPYING AND PRINTING OTHER SUPPLIES                | Adopted Budget  0.00 0.00                                                                                                    | Revised Budget 1,190.00 15,133.00 0.00  | Rev/ Exp Net of Abatements  0.00 4,785.00 180.00  | 0.00<br>6,107.75         | Uncommitted/<br>Unrealized<br>1,190.00<br>4,240.25                                    | Description<br> |
| d d    | School  EMA  EMA  EMA | Resource 1000 1000 1000 | Project Year 0  | <b>Goal</b> 6017 6017 6017 | Function 4000 4000 4563 | <b>Object</b> 4555 4590 4590 | Object Code Description COPYING AND PRINTING OTHER SUPPLIES OTHER SUPPLIES | Adopted Budget  0.00 0.00 0.00 0.00                                                                                                    | Revised Budget 1,190.00 15,133.00 0.00  | Rev/ Exp Net of Abatements  0.00 4,785.00 180.00  | 0.00<br>6,107.75<br>0.00 | Uncommitted/<br>Unrealized<br>1,190.00<br>4,240.25<br>-180.00<br>2,490.00<br>7,740.25 | NOR(            |

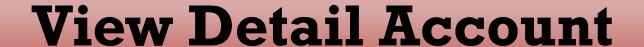

## See Every Little Thing!

- Budget Transfers
- Requisitions (Req numbers)
- Purchase Orders (PO numbers once converted)
- Payments
- Transfer of Expenditures

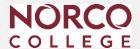

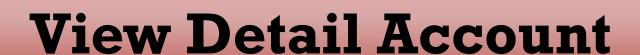

| Adopted  | Revised     | Revenue/       |                    |                | Document | P.O.      | Warrant  | Vendor | Accrual  |                                                             |
|----------|-------------|----------------|--------------------|----------------|----------|-----------|----------|--------|----------|-------------------------------------------------------------|
| Budget 🔻 | Budget 🔻    | Expenditures 🔻 | Abatement <b>▼</b> | Encumbrances v | Number 🔻 | Number( ✓ | Number 🔻 | Numb(▼ | Number   | Reference v                                                 |
| -        | -           | (0.02)         | -                  |                | ND071819 |           |          |        | B0017408 | QUALITY GROWERS INV# 33041                                  |
| 6,120.00 | -           | -              | -                  |                |          |           |          |        |          | ADOPTED BUDGET                                              |
|          | 2,050.00    |                | -                  |                | SP092719 |           |          |        |          | OT-TYPE B-FR 11 ECH 1000 0<br>6713 0797 5899                |
| -        | -           | 169.55         | -                  | -              | 0308878  | P0074617  | 14419845 | 35845  |          | BUSY B'S LOCK & SAFE                                        |
| -        | -           | -              | -                  | 1,000.00       | B0018742 | B0018742  |          | 19155  |          | HOME DEPOT                                                  |
| -        |             | -              | 178.50             | -              | 6397     |           |          |        |          | ICONIC GROUP/39726 SPRING<br>2019 NC GRADUATION<br>CEREMONY |
|          | (15,406.00) | -              | -                  | -              | SP101519 |           |          |        |          | OT-TYPE B-TO SPP 738 VARIOUS                                |
|          | 4,000.00    | -              | -                  |                | SP102919 |           |          |        |          | OG-TYPE B-FR 11 EDB 1000 0<br>6729 0716 5899                |

The Reference column is used to describe the transaction.

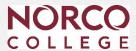

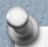

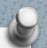

## How to monitor program and department budgets

## After Payroll is posted (Month-End)

- 1. Review the new **Time & Effort report**. (Created for Grant managers)
- 2. Run a *Financial Summary* report.
- 3. Run a *View Detail Account* report.
- 4. Identify incorrect expenses posted to your budget.
- 5. Send an e-mail to Business Services outlining and approving the changes for **Transfer of Expenses** (TOEs)
- 6. Submit a budget transfer if necessary.
- Verify the change took place by re-running reports.

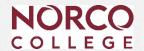

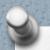

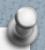

## View Detail Account

| Transaction |                           |           |           |              |              |      |          |        |
|-------------|---------------------------|-----------|-----------|--------------|--------------|------|----------|--------|
| Date        | Transaction ID            | Fund      | School    | Resource     | Project Year | Goal | Function | Object |
| 09/26/2018  | BS00000003                | 12        | EZT       | 1190         | 0            | 6219 | 0080     | 2119   |
| 09/26/2018  | BS00000003                | 12        | EZT       | 1190         | 0            | 6219 | 0080     | 2119   |
| 09/26/2018  | PR00000059                | 12        | EZT       | 1190         | 0            | 6219 | 0080     | 2119   |
| 09/26/2018  | PR00000059                | 12        | EZT       | 1190         | 0            | 6219 | 0080     | 2119   |
| 09/26/2018  | XX 03M                    | 12        | EZT       | 1190         | 0            | 6219 | 0080     | 2119   |
|             | Employee Name             | Emp. Nbr. | Position  | Funding Line | Amount       |      |          |        |
|             | BREKKE, JANELLE NICOLE    | XXXXXXX   | 2-924-006 | 181          |              |      |          |        |
|             | DARNELL-WALLACE, JEANNE K | XXXXXXX   | 2-924-008 | 400          |              |      |          |        |
|             | SANDERS, SHADON CHEYENNE  | XXXXXXX   | 2-550-009 | 542          |              |      |          |        |

### Position:

Type: 1 Certificated 2-Classified 3-Students

Title: Every Title has a number assigned (three digits)

Sequence: Makes every position unique. (total positions created

overtime)

Funding Line: Every budget string assigned to an employee gets a

unique funding line #

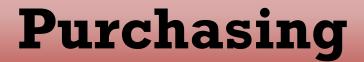

- Please refer to Galaxy materials posted on Business Services Website.
- New Vendor forms
- Contract transmittal form & procedures -(Ateams site)
- Purchasing Bidding Procedure

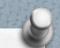

### Purchasing Screen Requisition **Purchase** Order **Type Modify Purchase** P – Regular Requisition **Modify Purchase** C – Contract Requisition **Modify Open** B - Open **Purchase** (Blanket) Requisition **Modify Internal** R – Catering or Transfer Purchase Warehouse Requisition COLLEGE

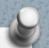

### **Additional Information - Website**

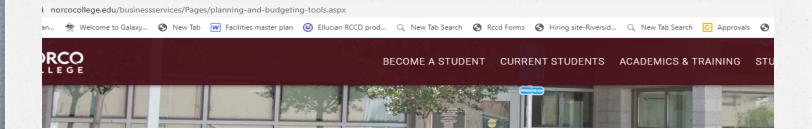

#### **Business Services**

#### **Business Services**

**Annual Budget Presentations** 

**Archived Documents** 

**Budget & Financial Services** 

Galaxy Purchasing System

Planning and Budgeting Tools

Purchasing Processes

Cashier's Office

College Police

### Planning and Budgeting Tools

- District Budget Development Calendar 2022/23
- Resource Council Meeting Dates 2022/23
- · New Grant Set-up template
- Budget Transfer Approval Process
- · Budget Transfer Excel Sample
- Budget Transfer Form
- Chart of Accounts
- Payroll Calendar 2022-23
- · CCC Budget and Accounting Manual
- NC Planning and Budget Manual 2021-22
- Budget and Galaxy Training (PowerPoint presentation)
- Taxonomy of Programs

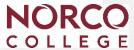

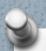

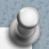

## Purchasing

### What to do to expedite purchase requisitions?.

- 1. Make sure budget is available
- 2. Confirm GL account is correct
- 3. Verify quote matches requisition amount and description
- 4. Follow up on Galaxy approvals
- 5. Find out if insurance is needed and request it from vendor.

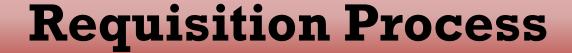

### When entering a requisition R type for Regulars or Blankets:

- 1. Obtain a quote for items or services
- 2. Verify budget availability.
- 3. Review GL account for accuracy
  - What are you buying? (Make sure object code and SPP is correct.)
- 4. Enter clear notes on the requisition.
- 5. Send quote to Business Services and Purchasing.
  - See approval flow.
  - New attachment feature.
- 6. Monitor your requisition, read notes.
  - Galaxy does not send updates via email.
- 7. Follow up with purchasing.
- 8. When a PO is issued, contact the vendor to get confirmation of your order.
- 9. Submit invoice for payment with proper signature and some information.

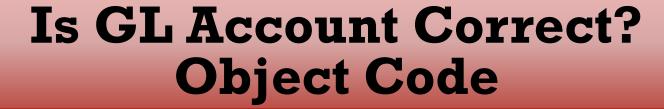

- What are you buying?
- Feature in Galaxy displays Object Code descriptions
- Object 4590 doesn't "go with" instructional TOPS codes
  - Instead, use 4320
  - And vice versa

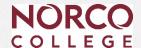

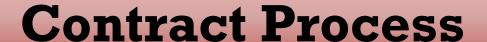

### When entering a Type A Requisitions for Contracts:

- 1. Follow steps 1-4 of the Requisition Process.
- 2. Send your contract/agreement to Contracts Review at contractsreview@rccd.edu
- 3. Start the A/C transmittal process and attach the following:
  - Approval email from Contracts Review
  - Agreement signed by vendor
  - Galaxy Type A Requisition
  - Certificate of insurance if needed
  - Follow the approval flow on the A/C transmittal form

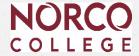

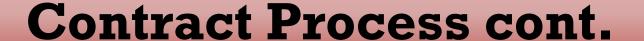

Note: The current A/C transmittal forms are located in the ASUG –Team's site.

|           | Q Search                                       |                   |                    |              |
|-----------|------------------------------------------------|-------------------|--------------------|--------------|
| AC Tra    | nsmittal Forms Posts Files > Notes YouTube     | e +               |                    |              |
| + New ~   | ↑ Upload ∨ ■ Edit in grid view 🕑 Share         | ⇔ Copy link 🧣 S   | ync ···            | = All Doc    |
| AC Transm | ittal Forms > A-C Transmittal Forms            |                   |                    |              |
|           | Name Y                                         | Modified ~        | Modified By 🗡      | + Add column |
|           | Contract-Transmittal-Form-District.pdf         | December 22, 2023 | Williams, Natarkia |              |
|           | Contract-Transmittal-Form-Over \$114,500.pdf   | December 22, 2023 | Williams, Natarkia |              |
|           | Contract-Transmittal-Form-Under- \$114,500.pdf | January 17        | Martinez, Pilar    |              |
|           |                                                |                   |                    |              |

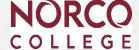

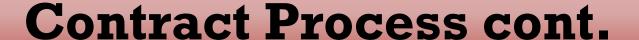

Requisition- Hands on Exercise Lisa Myers.

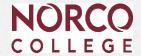

## Time for Q & A

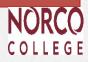

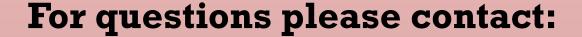

Financial & Technical Analyst Lisa Myers x 7072

Accounting Services Clerk Vacant x 7787

Director, Business Services Esmeralda Abejar x 7140

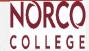